## PLANIFICACIÓN 2018

# ódulo de Comunicación Electrónica de Comunicación Técnica I (Recursant

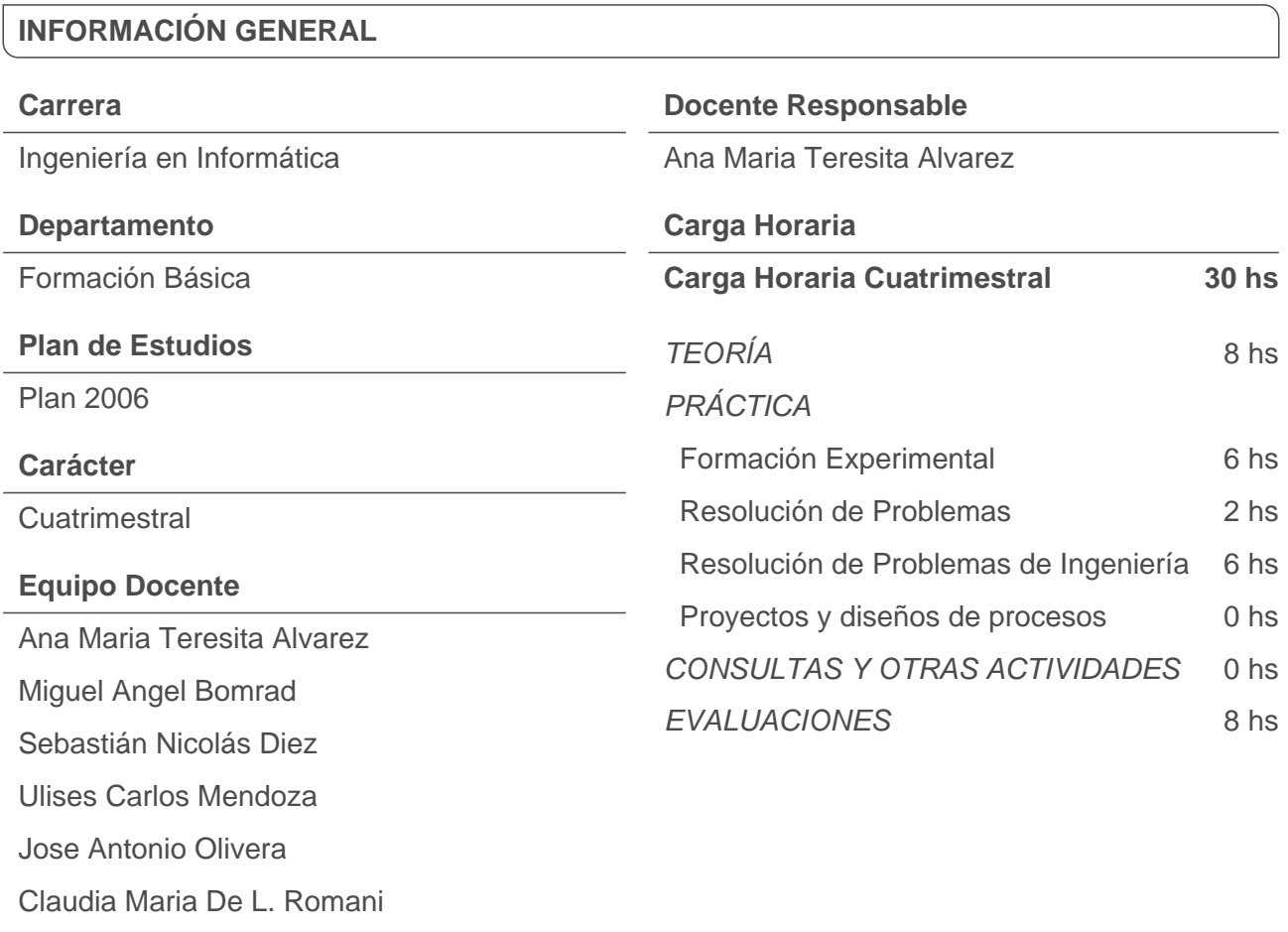

### **SITIO WEB DE LA ASIGNATURA**

### **CONTENIDOS MÍNIMOS DE LA ASIGNATURA**

Dibujo manual. Sistemas de Representación. Comunicación electrónica: procesador de texto, planilla de cálculo, presentaciones, Internet, correo electrónico.

### **OBJETIVOS DE LA ASIGNATURA**

El alumno aprenderá a usar herramientas informáticas tales como procesador de textos, planilla de cálculo, presentaciones. Aprende algoritmos básicos y confección de informes, gráficos y procedimientos básicos para aplicarlos en materias de la carrera. Con ejemplos prácticos se les enseña a organizar trabajos comunes en ingeniería. El programa y los contenidos de la asignatura responden a la pautas acordadas por el C.A.P.I.C. de Informática de la U.N.L. según la resolución Nº 337/2009 del H.C.S de la U.N.L.

### **CONOCIMIENTOS ESPECÍFICOS PREVIOS PARA CURSAR LA ASIGNATURA**

No se exigen

#### **METODOLOGÍA DE ENSEÑANZA**

**El cursado de la asignatura es presencial, se dispone además de un entorno en la que se comunicará a los alumnos las novedades o cambios en el cronograma de actividades, los horarios de consulta como así también la posibilidad de bajar a su equipo los archivos de práctica y ejemplos de evaluaciones.**

**Además, los alumnos deben tener en cuenta que algunos temas tales como Entornos Operativos, procesador de textos, búsqueda de información en la Web e Internet y Seguridad Informática serán enunciados en el entorno siendo su responsabilidad leer los apuntes ó buscar información pertinente a los mismos en la Web.** 

**Todas las clases son Teórico–Prácticas, luego de una breves explicación del docente, se procede a:**

**Realizar los ejercicios de aplicación en forma interactiva con el profesor siguiendo luego con los demás ejercicios de la guía en grupos de 2 o 3 alumnos según disponibilidad de PCs**

**Es fundamental que el alumno participe utilizando la PC sino difícilmente apruebe el curso.**

**Hay temas a desarrollar extra-aula por parte de los alumnos, que luego se deben acreditar como los temas de Seguridad e Internet.**

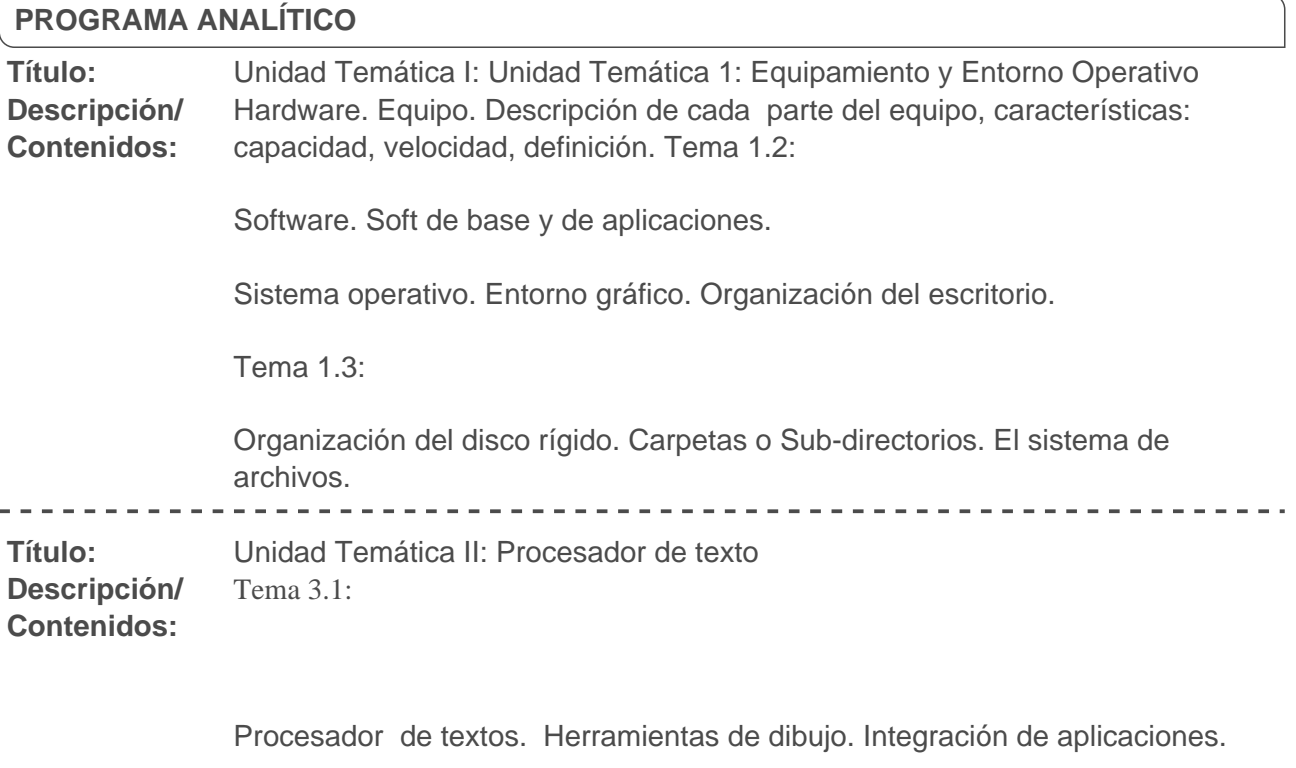

**Título:** Unidad Temática III: Utilitarios. Planilla de cálculo

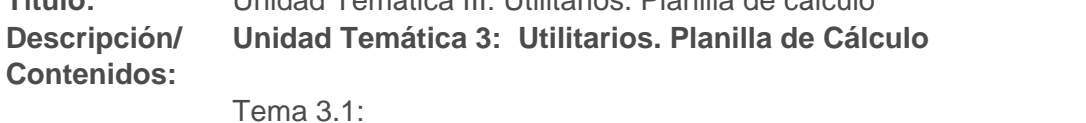

**FICH** 

**Selección de**

ľ

**Formato:** 

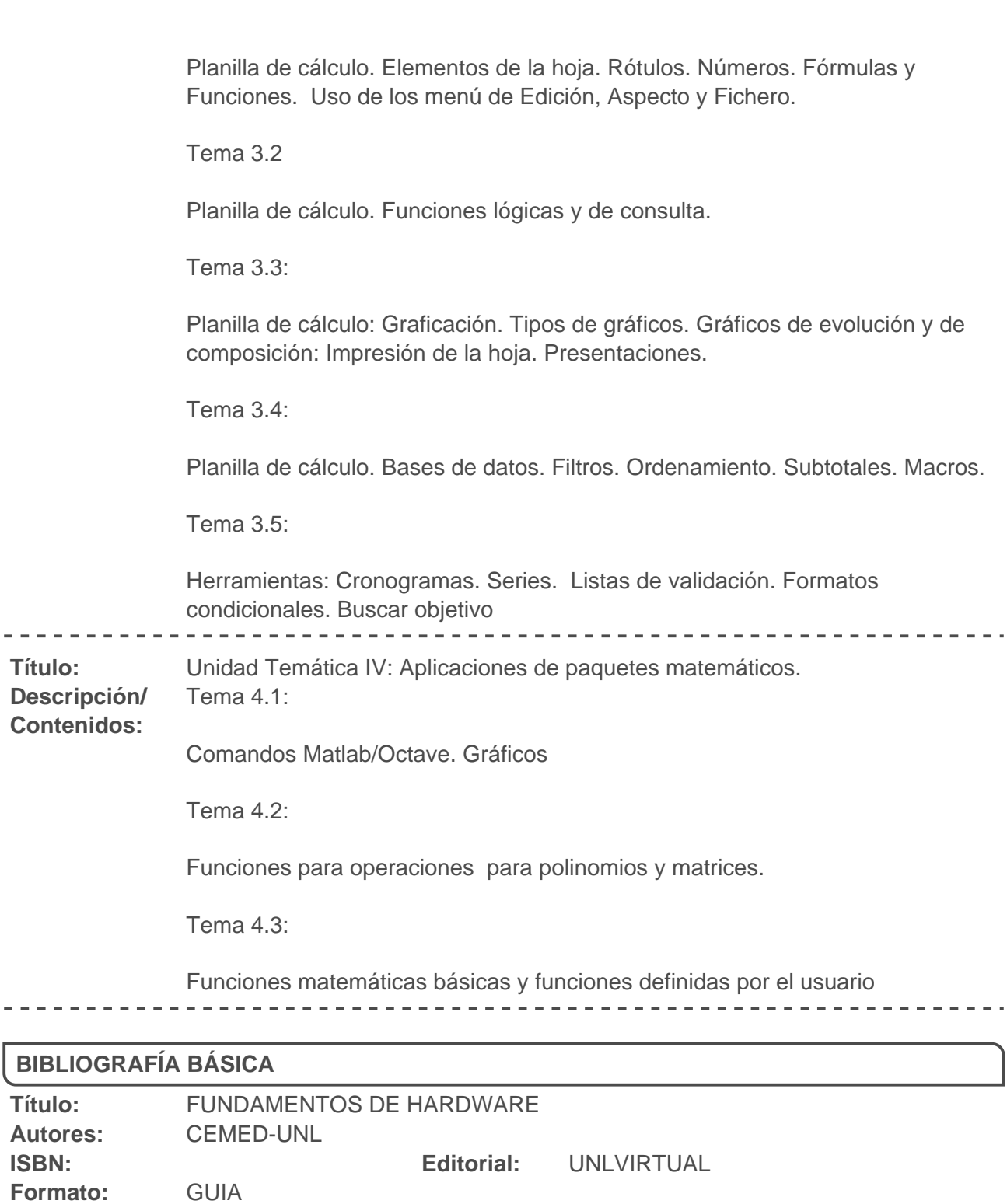

**Páginas:**  <u> - - - - - - - - - - - -</u> \_\_\_\_\_\_\_\_\_\_\_\_\_\_\_\_\_\_\_\_\_\_\_\_\_\_\_\_ . . . . . . . . . . . . . . . . **Título:** Introducción a la Informática con Microsoft Office XP **Autores:** Grauer, Robert; Barber, Maryann **ISBN: Editorial:** Pearson Educación

No se ha especificado la selección de páginas.

**FICH** 

**UNL** 

**Selección de** No se ha especificado la selección de páginas. **Páginas:** 

## **BIBLIOGRAFÍA COMPLEMENTARIA**

 $\sim$   $\sim$   $\sim$   $\sim$ 

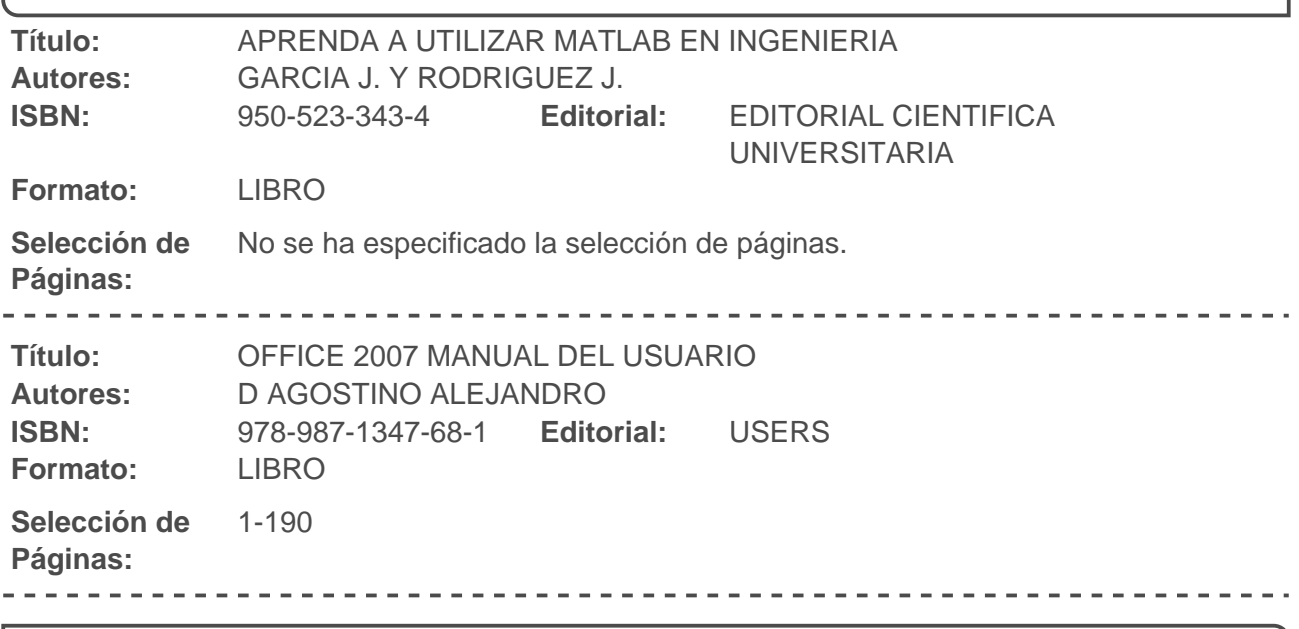

--------------------------

# **CRONOGRAMA DE ACTIVIDADES**

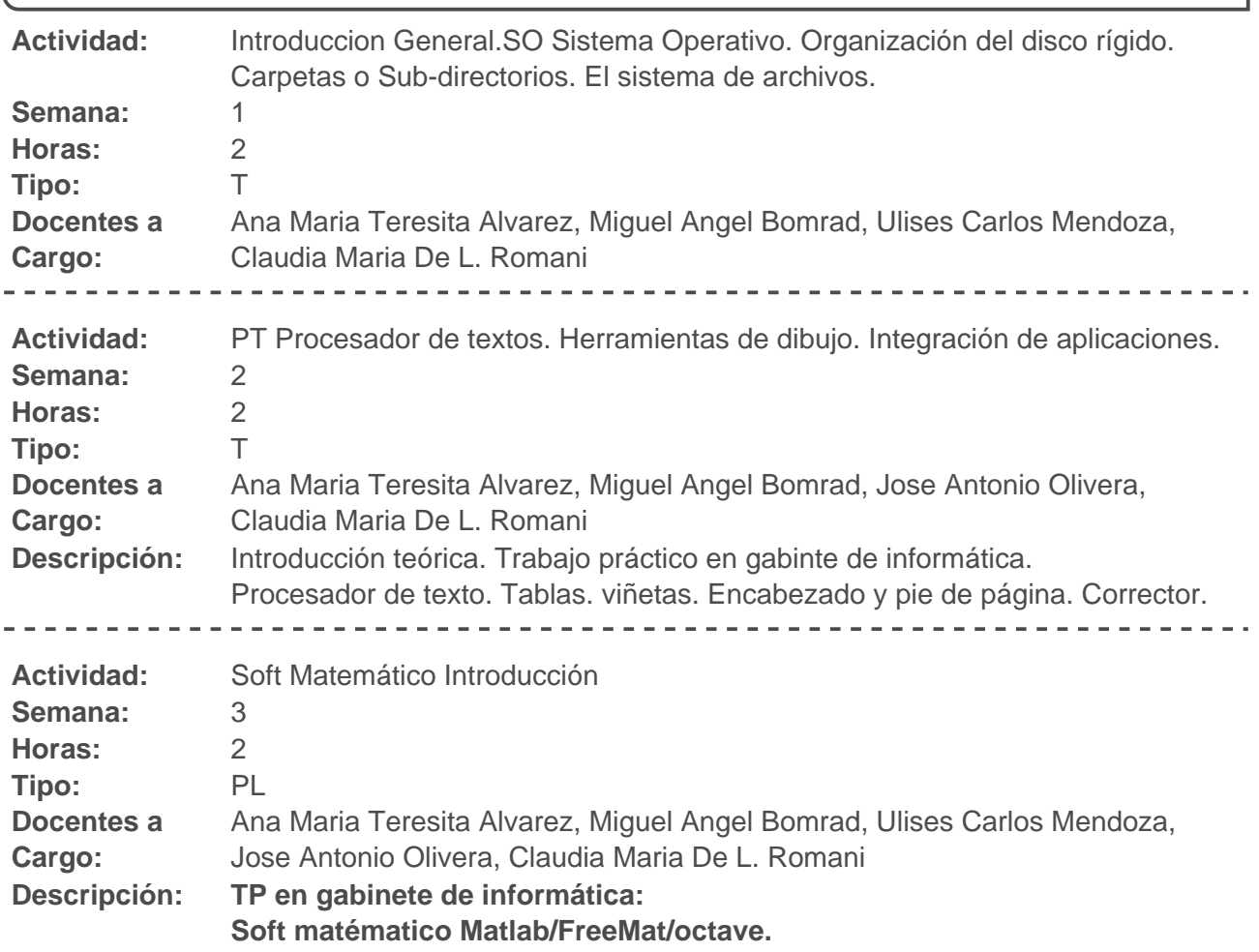

# FACULTAD DE INGENIERÍA Y CIENCIAS HÍDRICAS

## UNIVERSIDAD NACIONAL DEL LITORAL

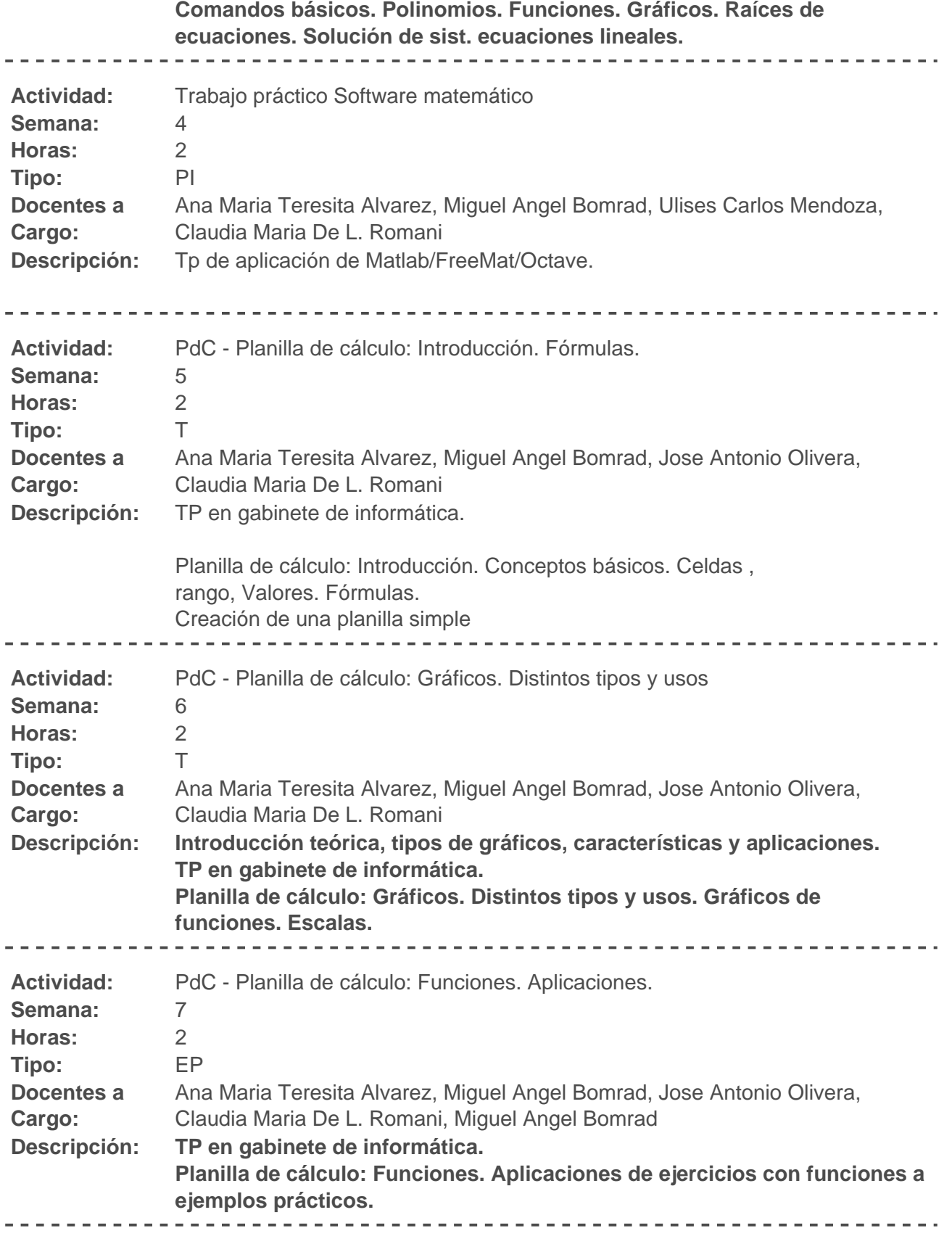

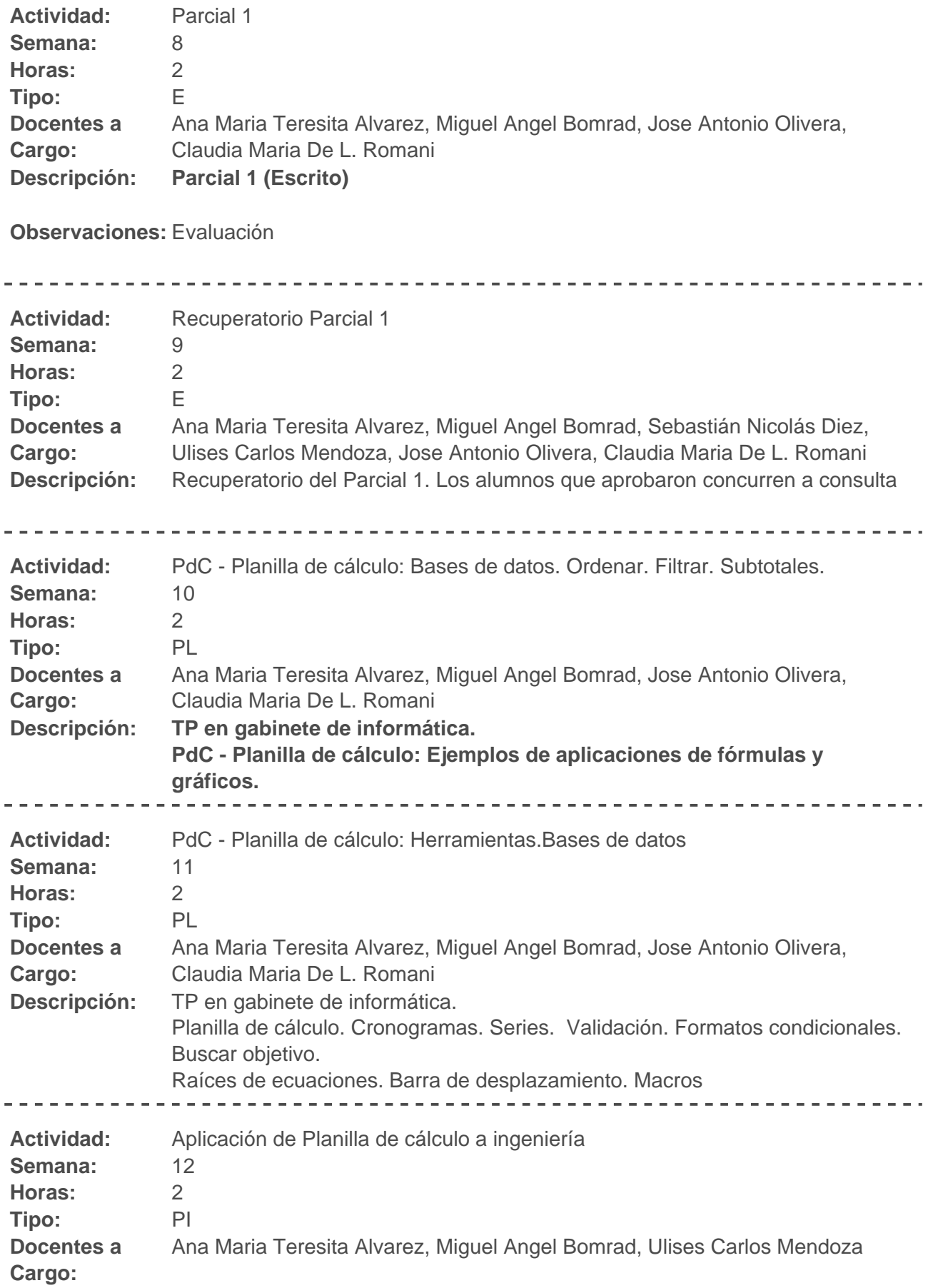

**FICH UNL** 

# **FACULTAD DE INGENIERÍA Y CIENCIAS HÍDRICAS**

### UNIVERSIDAD NACIONAL DEL LITORAL

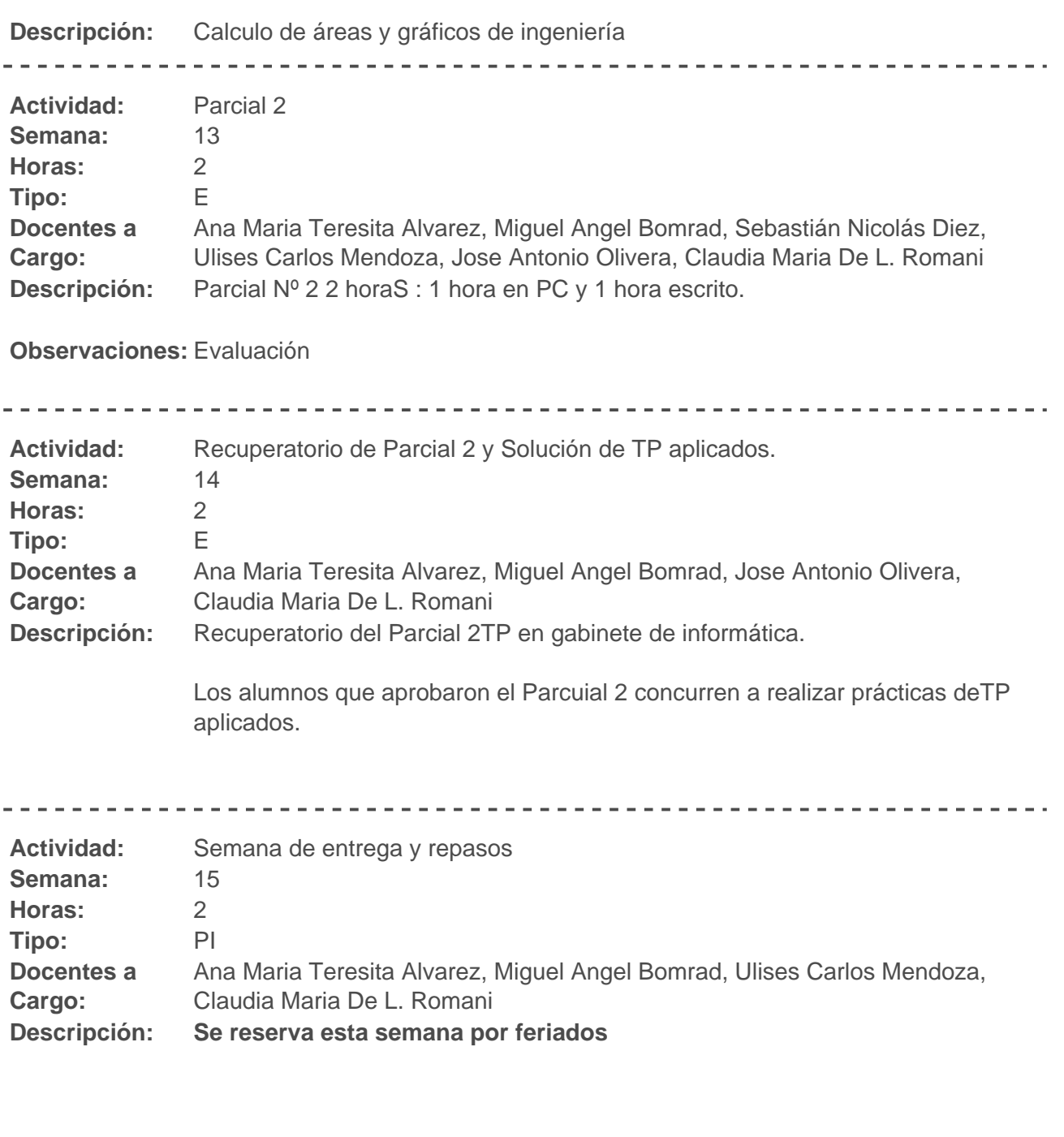

#### **Actividad propuesta repaso y revisión de los CFI**

**Observaciones:** Clase de reserva por feriados

### **REQUERIMIENTOS DE LA ASIGNATURA**

Detallar cuanto sea necesario para que los alumnos no tengan dudas sobre cada uno de estos requerimientos:

- **Para Regularizar:**  a) Tener aprobadas 80% de las evaluaciones y TP.
	- b) Tener aprobados con el 40% como mínimo en los dos parciales.

Opción a recuperar cada uno, según las normativas del RE Asistencia: 80% a las clases T-P -----------------**Para** a) Tener aprobadas el 80% las evaluaciones y TP. **Promocionar:**  b) Rendir 2 parciales: Nota mínima de un parcial 6 y promedio de los dos 7 Opción a recuperar cada uno, según las normativas del RE Asistencia: 80% a las clases T-P **EXAMEN FINAL**

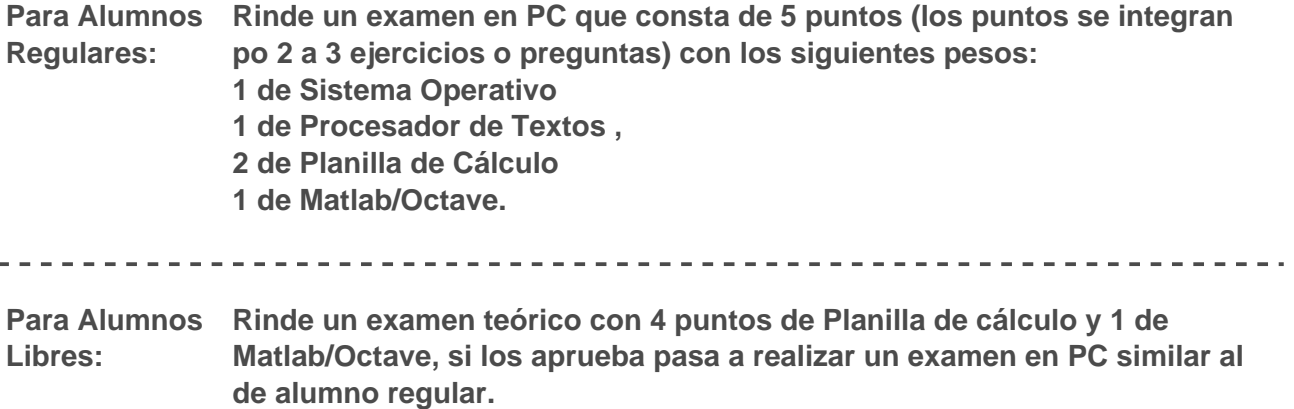

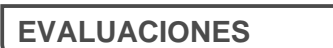

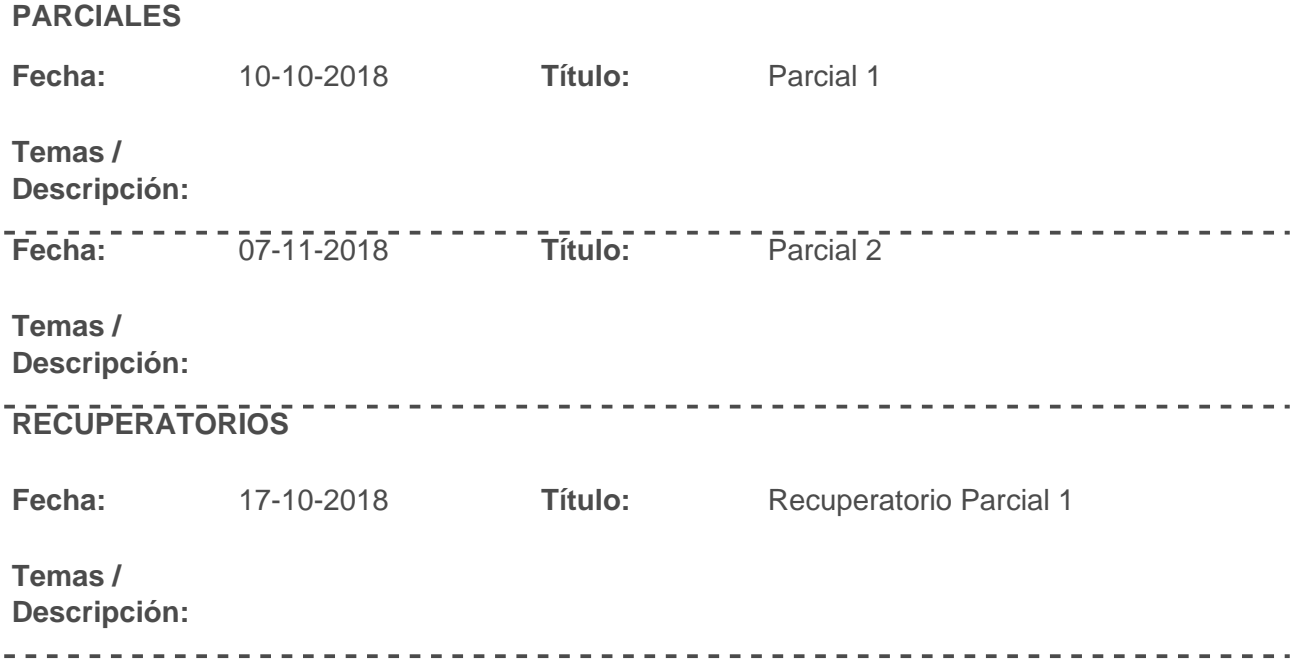

# FACULTAD DE INGENIERÍA Y CIENCIAS HÍDRICAS

UNIVERSIDAD NACIONAL DEL LITORAL

**Fecha:** 14-11-2018 **Título:** Recuperatorio parcial 2

**Temas /**

**Descripción:** 

**INFORMACIÓN COMPLEMENTARIA**

No se ha ingresado información complementaria para esta asignatura